## JAVNA USTANOVA "ŠPORTSKI OBJEKTI ŠIBENIK"

OIB: 45972571622

Miminac 15, 22 000 Šibenik

Ur. broj: 01-972/1-19

Šibenik, 30.12.2019.

Na temelju članka 28. Zakona o javnoj nabavi i Pravilnika o planu nabave, registru ugovora, prethodnom savjetovanju i analizi tržišta ("Narodne novine" br. 101/2017) objavljuje se:

## REGISTAR UGOVORA O JAVNOJ I BAGATELNOJ NABAVI ZA 2019. GODINU

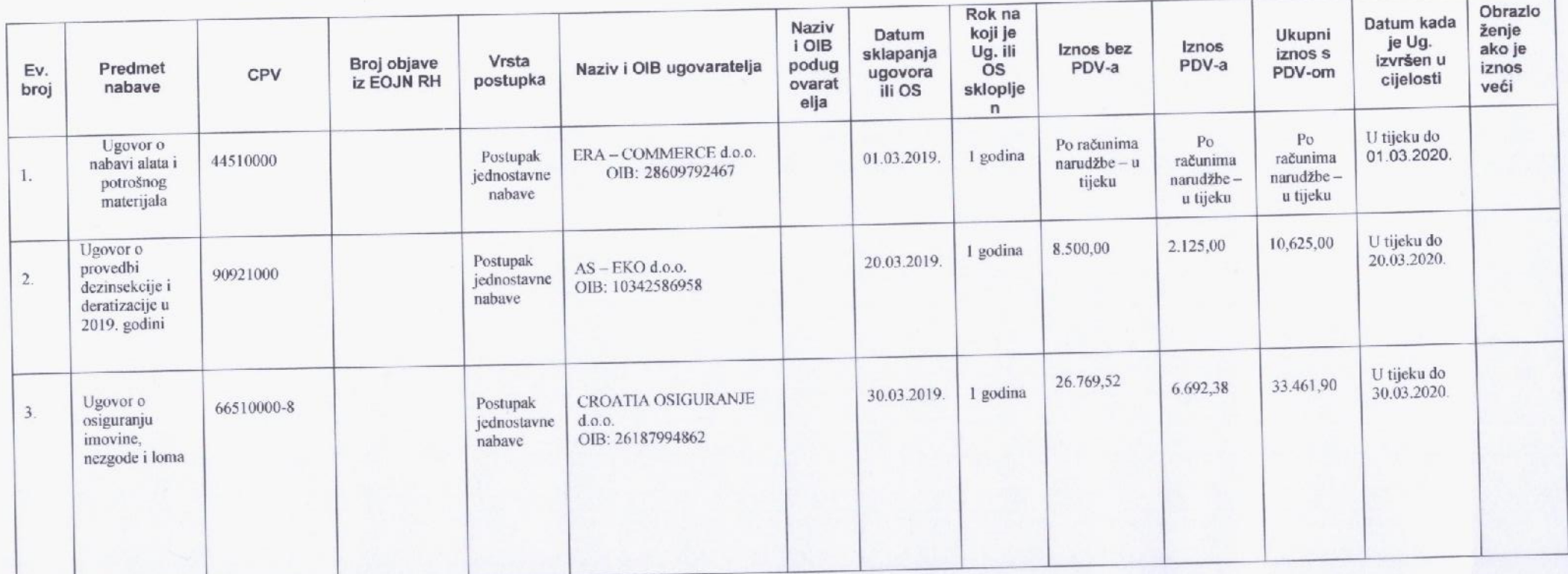

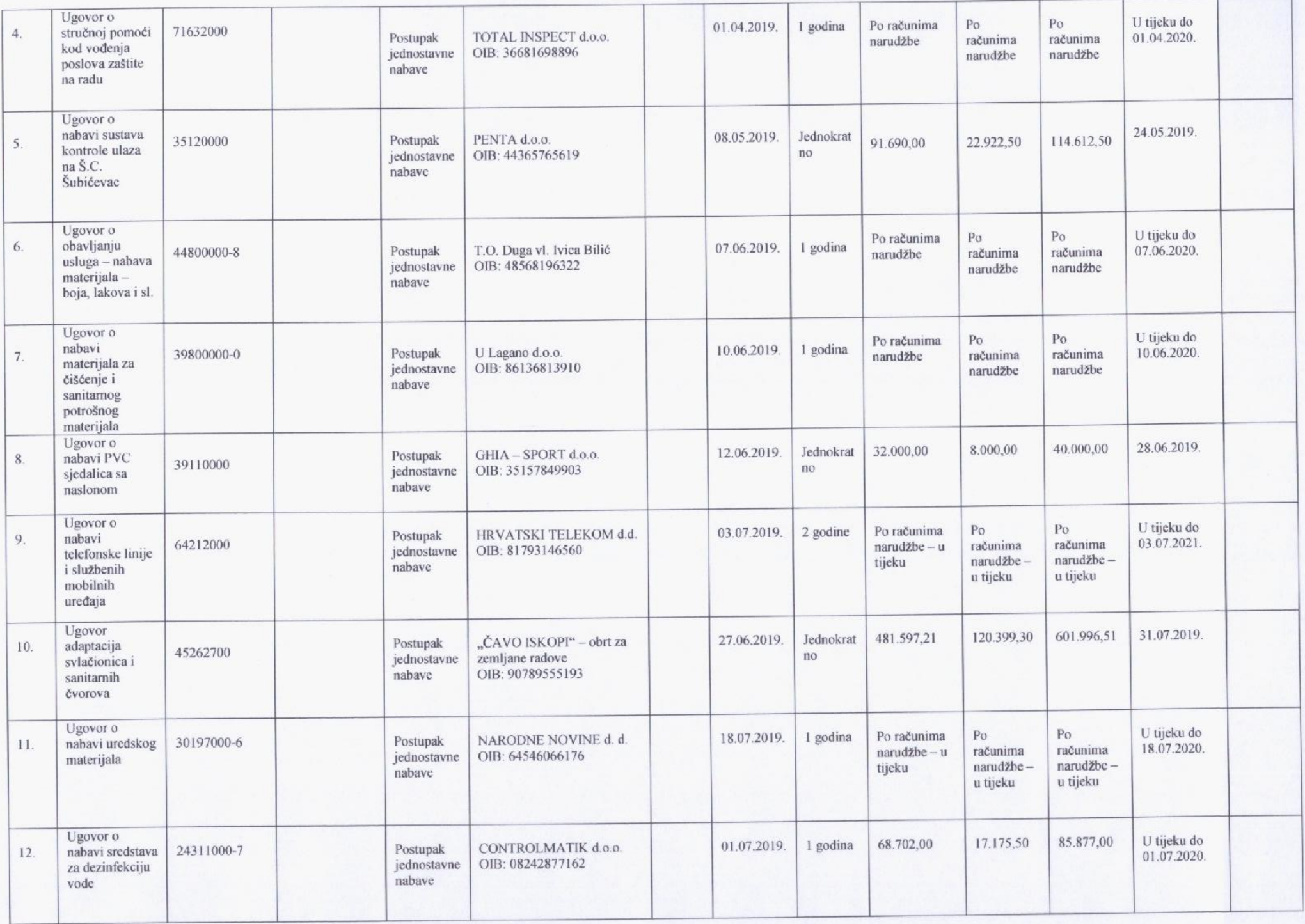

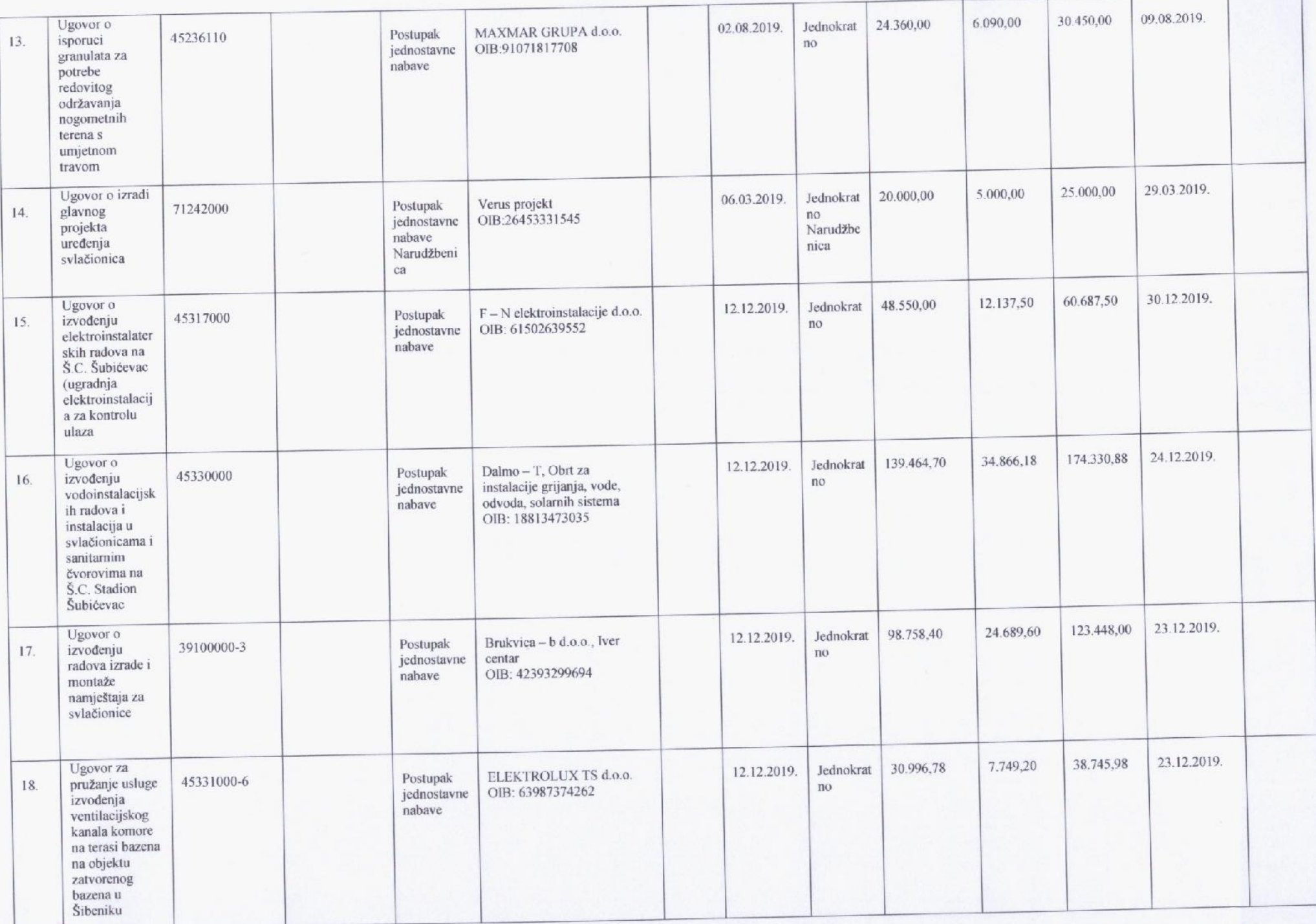

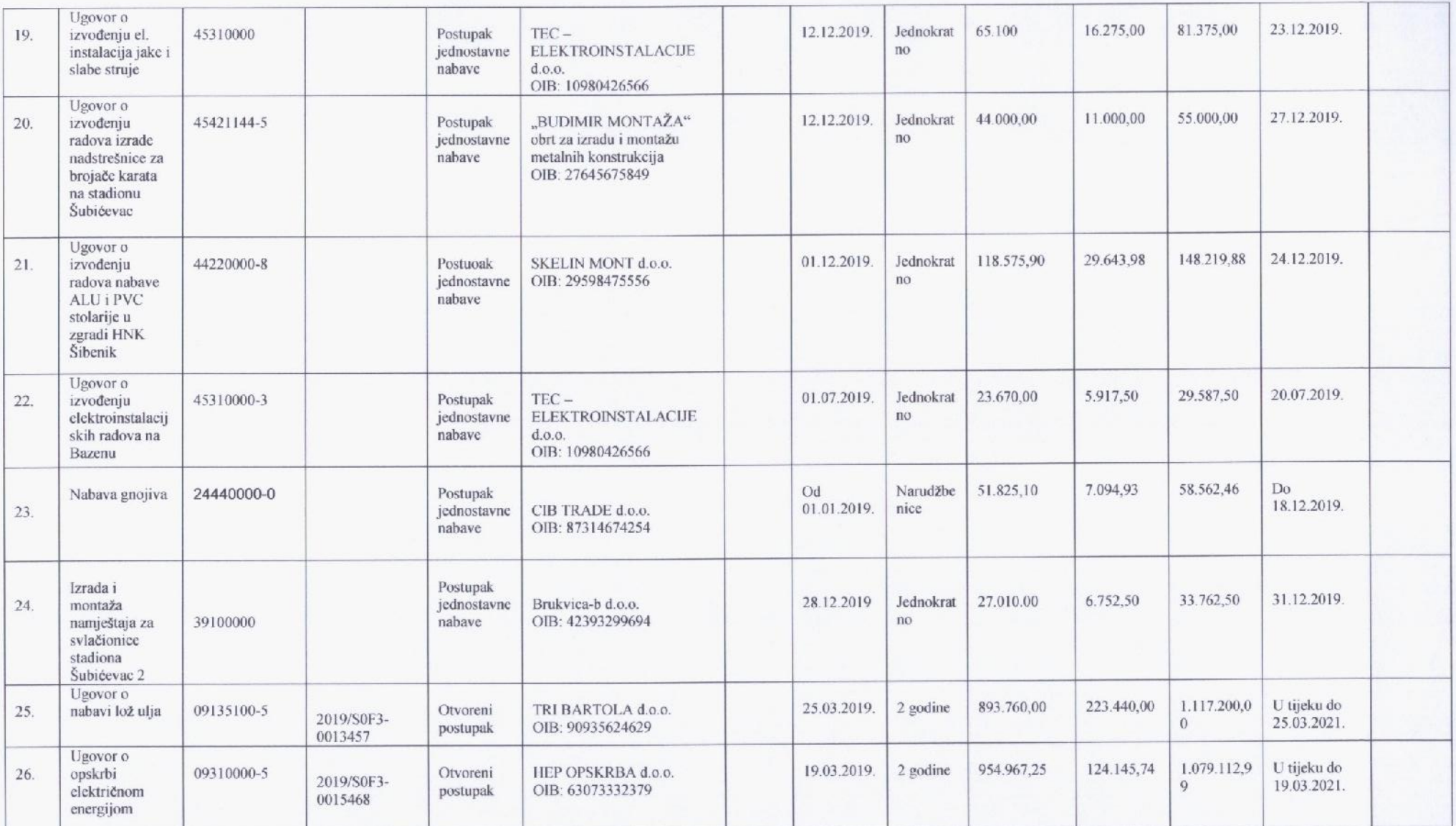

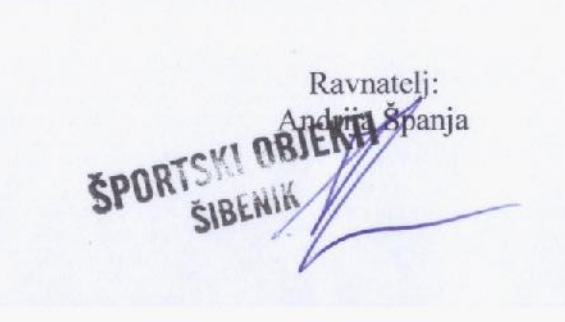